# Package 'bmixture'

May 11, 2021

<span id="page-0-0"></span>Title Bayesian Estimation for Finite Mixture of Distributions

Version 1.7

Description Provides statistical tools for Bayesian estimation of mixture distributions, mainly a mixture of Gamma, Normal, and t-distributions. The package is implemented based on the Bayesian literature for the finite mixture of distributions, including Mohammadi and et al. (2013) <doi:10.1007/s00180-012-0323-3> and Mohammadi and Salehi-Rad (2012) <doi:10.1080/03610918.2011.588358>.

URL <https://www.uva.nl/profile/a.mohammadi>

**Depends** R  $(>= 3.0.0)$ 

Imports BDgraph

License GPL  $(>= 2)$ 

Repository CRAN

NeedsCompilation yes

Author Reza Mohammadi [aut, cre] (<https://orcid.org/0000-0001-9538-0648>)

Maintainer Reza Mohammadi <a.mohammadi@uva.nl>

Date/Publication 2021-05-11 11:42:19 UTC

# R topics documented:

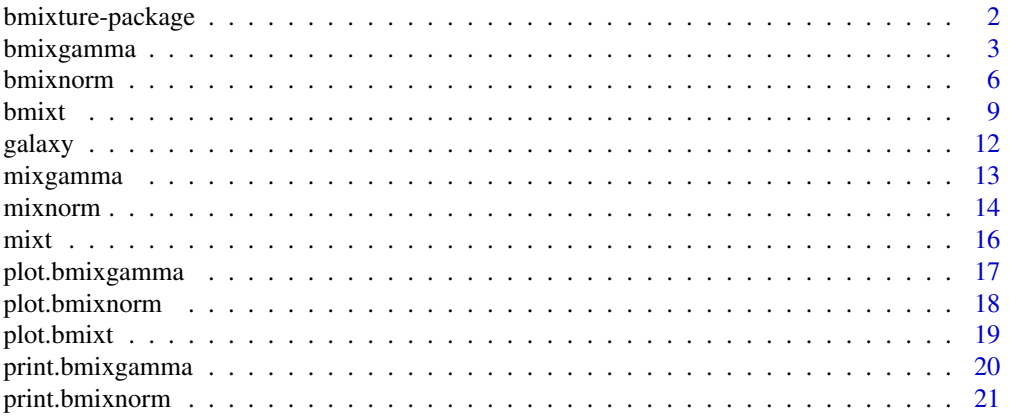

<span id="page-1-0"></span>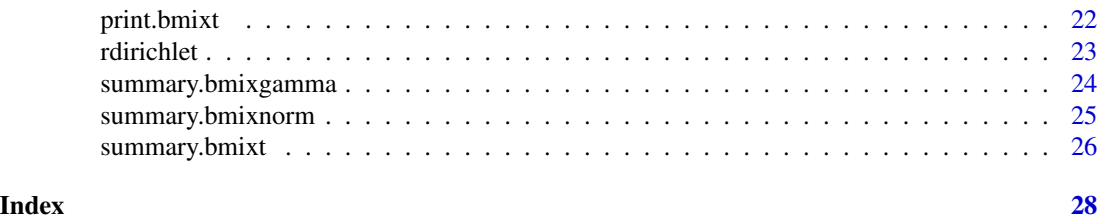

bmixture-package *Bayesian Estimation for Finite Mixture of Distributions*

#### **Description**

The R package **bmixture** provides statistical tools for Bayesian estimation in finite mixture of distributions. The package implemented the improvements in the Bayesian literature, including Mohammadi and Salehi-Rad (2012) and Mohammadi et al. (2013). Besides, the package contains several functions for simulation and visualization, as well as a real dataset taken from the literature.

# How to cite this package

Whenever using this package, please cite as

Mohammadi R. (2019). **bmixture**: Bayesian Estimation for Finite Mixture of Distributions, R package version 1.5, https://CRAN.R-project.org/package=bmixture

#### Author(s)

Reza Mohammadi <a.mohammadi@uva.nl>

#### References

Mohammadi, A., Salehi-Rad, M. R., and Wit, E. C. (2013) Using mixture of Gamma distributions for Bayesian analysis in an M/G/1 queue with optional second service. *Computational Statistics*, 28(2):683-700, doi: [10.1007/s0018001203233](https://doi.org/10.1007/s00180-012-0323-3)

Mohammadi, A., and Salehi-Rad, M. R. (2012) Bayesian inference and prediction in an M/G/1 with optional second service. *Communications in Statistics-Simulation and Computation*, 41(3):419- 435, doi: [10.1080/03610918.2011.588358](https://doi.org/10.1080/03610918.2011.588358)

Stephens, M. (2000) Bayesian analysis of mixture models with an unknown number of componentsan alternative to reversible jump methods. *Annals of statistics*, 28(1):40-74, doi: [10.1214/aos/](https://doi.org/10.1214/aos/1016120364) [1016120364](https://doi.org/10.1214/aos/1016120364)

Richardson, S. and Green, P. J. (1997) On Bayesian analysis of mixtures with an unknown number of components. *Journal of the Royal Statistical Society: series B*, 59(4):731-792, doi: [10.1111/](https://doi.org/10.1111/1467-9868.00095) [14679868.00095](https://doi.org/10.1111/1467-9868.00095)

Green, P. J. (1995) Reversible jump Markov chain Monte Carlo computation and Bayesian model determination. *Biometrika*, 82(4):711-732, doi: [10.1093/biomet/82.4.711](https://doi.org/10.1093/biomet/82.4.711)

Cappe, O., Christian P. R., and Tobias, R. (2003) Reversible jump, birth and death and more general continuous time Markov chain Monte Carlo samplers. *Journal of the Royal Statistical Society: Series B*, 65(3):679-700

# <span id="page-2-0"></span>bmixgamma 3

Wade, S. and Ghahramani, Z. (2018) Bayesian Cluster Analysis: Point Estimation and Credible Balls (with Discussion). *Bayesian Analysis*, 13(2):559-626, doi: [10.1214/17BA1073](https://doi.org/10.1214/17-BA1073)

#### Examples

```
## Not run:
require( bmixture )
data( galaxy )
# Runing bdmcmc algorithm for the galaxy dataset
mcmc_sample = bmixnorm( data = galaxy )
summary( mcmc_sample )
plot( mcmc_sample )
print( mcmc_sample)
# simulating data from mixture of Normal with 3 components
n = 500
mean = c(0, 10, 3)sd = c( 1, 1, 1)
weight = c( 0.3, 0.5, 0.2)data = rminarum( n = n, weight = weight, mean = mean, sd = sd )# plot for simulation data
hist( data, prob = TRUE, nclass = 30, col = "gray" )
x = seq(-20, 20, 0.05)densmixnorm = dmixnorm( x, weight, mean, sd )
lines( x, densmixnorm, lwd = 2 )
# Runing bdmcmc algorithm for the above simulation data set
bmixnorm.obj = bmixnorm( data, k = 3, iter = 1000)
summary( bmixnorm.obj )
## End(Not run)
```
<span id="page-2-1"></span>bmixgamma *Sampling algorithm for mixture of gamma distributions*

#### Description

This function consists of several sampling algorithms for Bayesian estimation for a mixture of Gamma distributions.

# Usage

```
bmixgamma( data, k = "unknown", iter = 1000, burnin = iter / 2, lambda = 1,
          mu = NULL, nu = NULL, kesi = NULL, tau = NULL, k.start = NULL,
          alpha.start = NULL, beta.start = NULL, pi.start = NULL,
          k.max = 30, trace = TRUE )
```
# Arguments

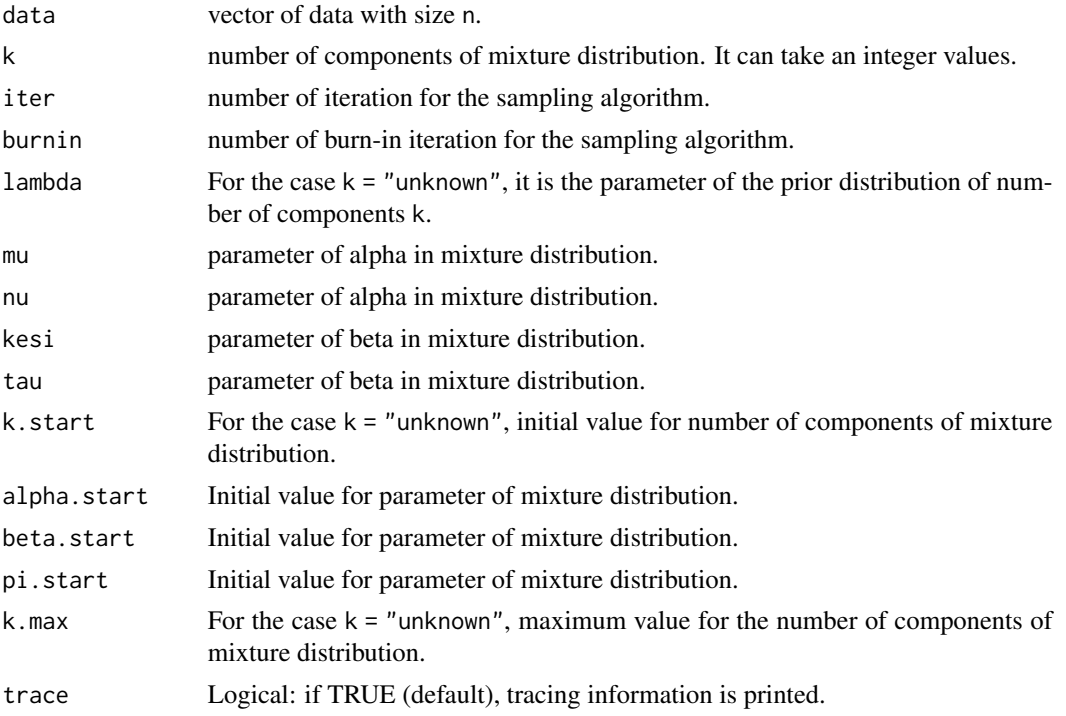

#### Details

Sampling from finite mixture of Gamma distribution, with density:

$$
Pr(x|k, \underline{\pi}, \underline{\alpha}, \underline{\beta}) = \sum_{i=1}^{k} \pi_i Gamma(x|\alpha_i, \beta_i),
$$

where k is the number of components of mixture distribution (as a defult we assume is unknown) and

$$
Gamma(x|\alpha_i, \beta_i) = \frac{(\beta_i)^{\alpha_i}}{\Gamma(\alpha_i)} x^{\alpha_i - 1} e^{-\beta_i x}.
$$

The prior distributions are defined as below

$$
P(K=k)\propto \frac{\lambda^k}{k!}, \quad k=1,...,k_{max},
$$

# bmixgamma 5

 $\pi_i | k \sim Dirichlet(1, ..., 1),$  $\alpha_i | k \sim Gamma(\nu, \nu),$  $\beta_i | k \sim Gamma(\eta, \tau),$ 

for more details see Mohammadi et al. (2013), doi: [10.1007/s0018001203233.](https://doi.org/10.1007/s00180-012-0323-3)

#### Value

An object with S3 class "bmixgamma" is returned:

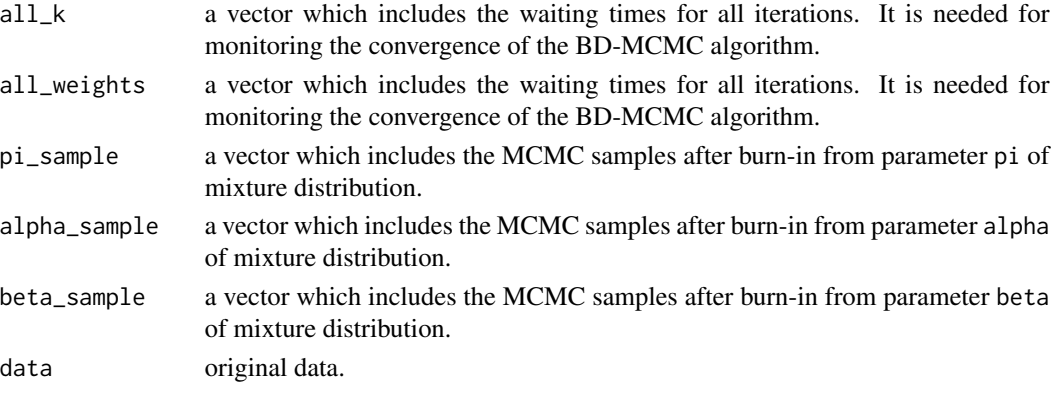

# Author(s)

Reza Mohammadi <a.mohammadi@uva.nl>

# References

Mohammadi, A., Salehi-Rad, M. R., and Wit, E. C. (2013) Using mixture of Gamma distributions for Bayesian analysis in an M/G/1 queue with optional second service. *Computational Statistics*, 28(2):683-700, doi: [10.1007/s0018001203233](https://doi.org/10.1007/s00180-012-0323-3)

Mohammadi, A., and Salehi-Rad, M. R. (2012) Bayesian inference and prediction in an M/G/1 with optional second service. *Communications in Statistics-Simulation and Computation*, 41(3):419- 435, doi: [10.1080/03610918.2011.588358](https://doi.org/10.1080/03610918.2011.588358)

Stephens, M. (2000) Bayesian analysis of mixture models with an unknown number of componentsan alternative to reversible jump methods. *Annals of statistics*, 28(1):40-74, doi: [10.1214/aos/](https://doi.org/10.1214/aos/1016120364) [1016120364](https://doi.org/10.1214/aos/1016120364)

Richardson, S. and Green, P. J. (1997) On Bayesian analysis of mixtures with an unknown number of components. *Journal of the Royal Statistical Society: series B*, 59(4):731-792, doi: [10.1111/](https://doi.org/10.1111/1467-9868.00095) [14679868.00095](https://doi.org/10.1111/1467-9868.00095)

Green, P. J. (1995) Reversible jump Markov chain Monte Carlo computation and Bayesian model determination. *Biometrika*, 82(4):711-732, doi: [10.1093/biomet/82.4.711](https://doi.org/10.1093/biomet/82.4.711)

Cappe, O., Christian P. R., and Tobias, R. (2003) Reversible jump, birth and death and more general continuous time Markov chain Monte Carlo samplers. *Journal of the Royal Statistical Society: Series B*, 65(3):679-700

Wade, S. and Ghahramani, Z. (2018) Bayesian Cluster Analysis: Point Estimation and Credible Balls (with Discussion). *Bayesian Analysis*, 13(2):559-626, doi: [10.1214/17BA1073](https://doi.org/10.1214/17-BA1073)

#### See Also

[bmixnorm](#page-5-1), [bmixt](#page-8-1), [bmixgamma](#page-2-1)

### Examples

```
## Not run:
set.seed( 70 )
# simulating data from mixture of gamma with two components
n = 1000 # number of observations
weight = c( 0.6, 0.4 )alpha = c( 12 , 1 )beta = c(3, 2)data = rmixgamma( n = n, weight = weight, alpha = alpha, beta = beta )
# plot for simulation data
hist( data, prob = TRUE, nclass = 50, col = "gray" )
x = seq( 0, 10, 0.05 )truth = dmixgamma( x, weight, alpha, beta )
lines(x, truth, lwd = 2)
# Runing bdmcmc algorithm for the above simulation data set
bmixgamma.obj = bmixgamma( data, iter = 1000 )
summary( bmixgamma.obj )
plot( bmixgamma.obj )
## End(Not run)
```
<span id="page-5-1"></span>

bmixnorm *Sampling algorithm for mixture of Normal distributions*

#### Description

This function consists of several sampling algorithms for Bayesian estimation for finite a mixture of Normal distributions.

# Usage

```
bmixnorm( data, k = "unknown", iter = 1000, burnin = iter / 2, lambda = 1,
         k.start = NULL, mu.start = NULL, sig.start = NULL, pi.start = NULL,
         k.max = 30, trace = TRUE )
```
<span id="page-5-0"></span>

#### bmixnorm 7

#### Arguments

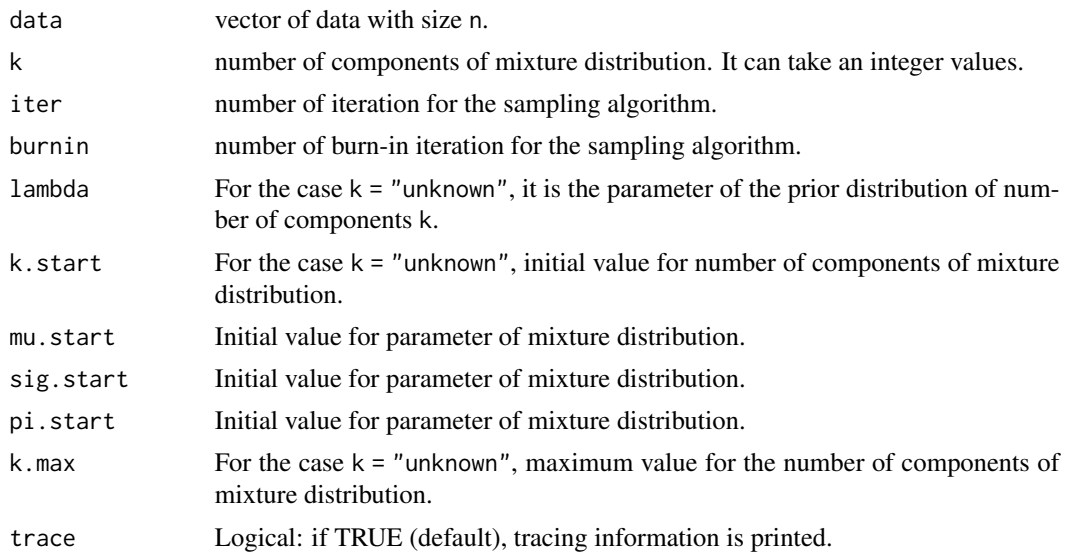

# Details

Sampling from finite mixture of Normal distribution, with density:

$$
Pr(x|k, \underline{\pi}, \underline{\mu}, \underline{\sigma}) = \sum_{i=1}^{k} \pi_i N(x|\mu_i, \sigma_i^2),
$$

where k is the number of components of mixture distribution (as a defult we assume is unknown). The prior distributions are defined as below

$$
P(K = k) \propto \frac{\lambda^k}{k!}, \quad k = 1, ..., k_{max},
$$

$$
\pi_i | k \sim Dirichlet(1, ..., 1),
$$

$$
\mu_i | k \sim N(\epsilon, \kappa),
$$

$$
\sigma_i | k \sim IG(g, h),
$$

where IG denotes an inverted gamma distribution. For more details see for more details see Stephens, M. (2000), doi: [10.1214/aos/1016120364.](https://doi.org/10.1214/aos/1016120364)

#### Value

An object with S3 class "bmixnorm" is returned:

- all\_k a vector which includes the waiting times for all iterations. It is needed for monitoring the convergence of the BD-MCMC algorithm.
- all\_weights a vector which includes the waiting times for all iterations. It is needed for monitoring the convergence of the BD-MCMC algorithm.

<span id="page-7-0"></span>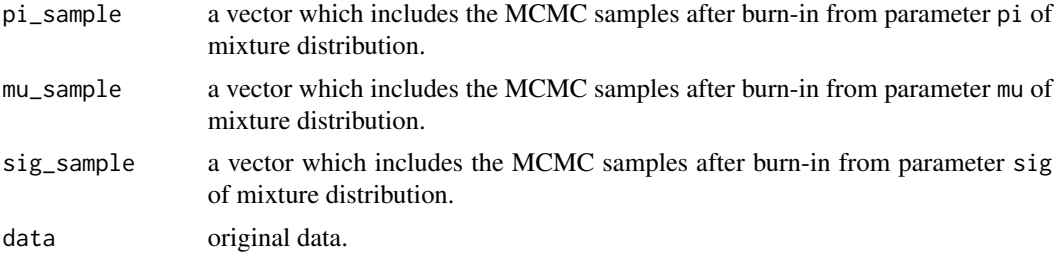

#### Author(s)

Reza Mohammadi <a.mohammadi@uva.nl>

#### References

Stephens, M. (2000) Bayesian analysis of mixture models with an unknown number of componentsan alternative to reversible jump methods. *Annals of statistics*, 28(1):40-74, doi: [10.1214/aos/](https://doi.org/10.1214/aos/1016120364) [1016120364](https://doi.org/10.1214/aos/1016120364)

Richardson, S. and Green, P. J. (1997) On Bayesian analysis of mixtures with an unknown number of components. *Journal of the Royal Statistical Society: series B*, 59(4):731-792, doi: [10.1111/](https://doi.org/10.1111/1467-9868.00095) [14679868.00095](https://doi.org/10.1111/1467-9868.00095)

Green, P. J. (1995) Reversible jump Markov chain Monte Carlo computation and Bayesian model determination. *Biometrika*, 82(4):711-732, doi: [10.1093/biomet/82.4.711](https://doi.org/10.1093/biomet/82.4.711)

Cappe, O., Christian P. R., and Tobias, R. (2003) Reversible jump, birth and death and more general continuous time Markov chain Monte Carlo samplers. *Journal of the Royal Statistical Society: Series B*, 65(3):679-700

Mohammadi, A., Salehi-Rad, M. R., and Wit, E. C. (2013) Using mixture of Gamma distributions for Bayesian analysis in an M/G/1 queue with optional second service. *Computational Statistics*, 28(2):683-700, doi: [10.1007/s0018001203233](https://doi.org/10.1007/s00180-012-0323-3)

Mohammadi, A., and Salehi-Rad, M. R. (2012) Bayesian inference and prediction in an M/G/1 with optional second service. *Communications in Statistics-Simulation and Computation*, 41(3):419- 435, doi: [10.1080/03610918.2011.588358](https://doi.org/10.1080/03610918.2011.588358)

Wade, S. and Ghahramani, Z. (2018) Bayesian Cluster Analysis: Point Estimation and Credible Balls (with Discussion). *Bayesian Analysis*, 13(2):559-626, doi: [10.1214/17BA1073](https://doi.org/10.1214/17-BA1073)

#### See Also

[bmixt](#page-8-1), [bmixgamma](#page-2-1), [rmixnorm](#page-13-1)

# Examples

```
## Not run:
data( galaxy )
```
set.seed( 70 ) # Runing bdmcmc algorithm for the galaxy dataset mcmc\_sample = bmixnorm( data = galaxy )

#### <span id="page-8-0"></span>bmixt 9

```
summary( mcmc_sample )
plot( mcmc_sample )
print( mcmc_sample)
# simulating data from mixture of Normal with 3 components
n = 500
weight = c( 0.3, 0.5, 0.2 )
mean = c(0, 10, 3)sd = c( 1, 1, 1)data = rminarum( n = n, weight = weight, mean = mean, sd = sd )# plot for simulation data
hist( data, prob = TRUE, nclass = 30, col = "gray")
x = seq(-20, 20, 0.05)densmixnorm = dmixnorm( x, weight, mean, sd )
lines( x, densmixnorm, lwd = 2 )
# Runing bdmcmc algorithm for the above simulation data set
bmixnorm.obj = bmixnorm( data, k = 3, iter = 1000)
summary( bmixnorm.obj )
## End(Not run)
```
<span id="page-8-1"></span>bmixt *Sampling algorithm for mixture of t-distributions*

#### Description

This function consists of several sampling algorithms for Bayesian estimation for finite mixture of t-distributions.

#### Usage

```
bmixt( data, k = "unknown", iter = 1000, burnin = iter / 2, lambda = 1, df = 1,
      k.start = NULL, mu.start = NULL, sig.start = NULL, pi.start = NULL,
      k.max = 30, trace = TRUE )
```
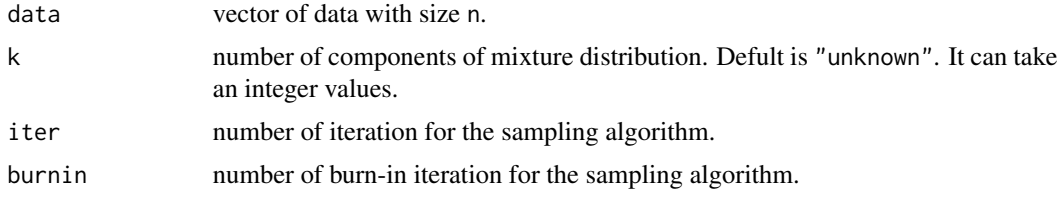

10 bmixt

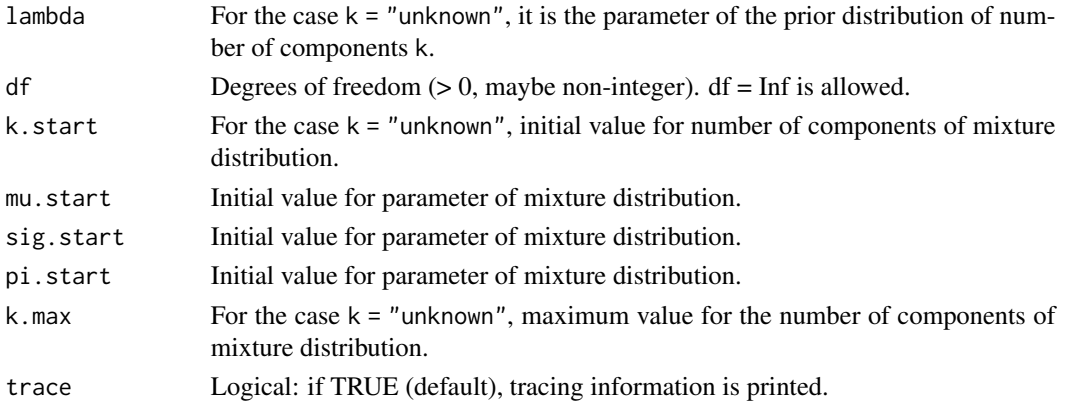

# Details

Sampling from finite mixture of t-distribution, with density:

$$
Pr(x|k, \underline{\pi}, \underline{\mu}, \underline{\sigma}) = \sum_{i=1}^{k} \pi_i t_p(x|\mu_i, \sigma_i^2),
$$

where k is the number of components of mixture distribution (as a defult we assume is unknown). The prior distributions are defined as below

$$
P(K = k) \propto \frac{\lambda^k}{k!}, \quad k = 1, ..., k_{max},
$$

$$
\pi_i | k \sim Dirichlet(1, ..., 1),
$$

$$
\mu_i | k \sim N(\epsilon, \kappa),
$$

$$
\sigma_i | k \sim IG(g, h),
$$

where IG denotes an inverted gamma distribution. For more details see Stephens, M. (2000), doi: [10.1214/aos/1016120364.](https://doi.org/10.1214/aos/1016120364)

# Value

An object with S3 class "bmixt" is returned:

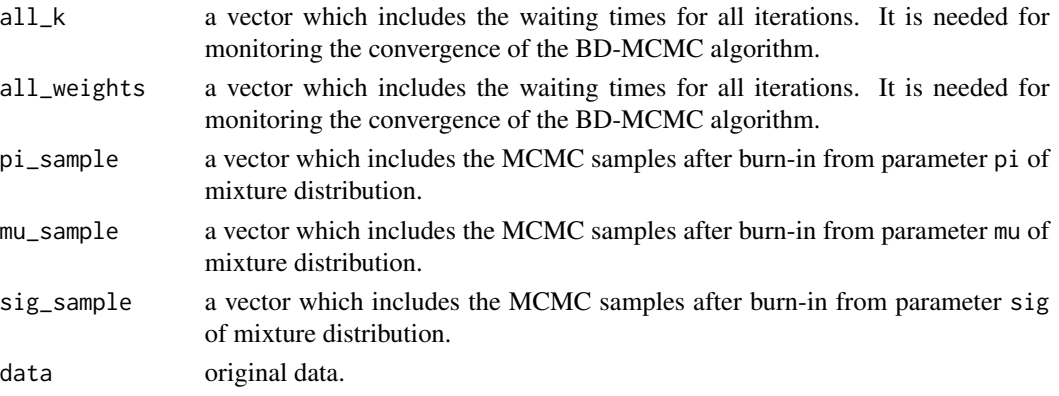

#### <span id="page-10-0"></span> $b$ mixt  $11$

#### Author(s)

Reza Mohammadi <a.mohammadi@uva.nl>

#### References

Stephens, M. (2000) Bayesian analysis of mixture models with an unknown number of componentsan alternative to reversible jump methods. *Annals of statistics*, 28(1):40-74, doi: [10.1214/aos/](https://doi.org/10.1214/aos/1016120364) [1016120364](https://doi.org/10.1214/aos/1016120364)

Richardson, S. and Green, P. J. (1997) On Bayesian analysis of mixtures with an unknown number of components. *Journal of the Royal Statistical Society: series B*, 59(4):731-792, doi: [10.1111/](https://doi.org/10.1111/1467-9868.00095) [14679868.00095](https://doi.org/10.1111/1467-9868.00095)

Green, P. J. (1995) Reversible jump Markov chain Monte Carlo computation and Bayesian model determination. *Biometrika*, 82(4):711-732, doi: [10.1093/biomet/82.4.711](https://doi.org/10.1093/biomet/82.4.711)

Cappe, O., Christian P. R., and Tobias, R. (2003) Reversible jump, birth and death and more general continuous time Markov chain Monte Carlo samplers. *Journal of the Royal Statistical Society: Series B*, 65(3):679-700

Mohammadi, A., Salehi-Rad, M. R., and Wit, E. C. (2013) Using mixture of Gamma distributions for Bayesian analysis in an M/G/1 queue with optional second service. *Computational Statistics*, 28(2):683-700, doi: [10.1007/s0018001203233](https://doi.org/10.1007/s00180-012-0323-3)

Mohammadi, A., and Salehi-Rad, M. R. (2012) Bayesian inference and prediction in an M/G/1 with optional second service. *Communications in Statistics-Simulation and Computation*, 41(3):419- 435, doi: [10.1080/03610918.2011.588358](https://doi.org/10.1080/03610918.2011.588358)

Wade, S. and Ghahramani, Z. (2018) Bayesian Cluster Analysis: Point Estimation and Credible Balls (with Discussion). *Bayesian Analysis*, 13(2):559-626, doi: [10.1214/17BA1073](https://doi.org/10.1214/17-BA1073)

#### See Also

[bmixnorm](#page-5-1), [bmixgamma](#page-2-1), [rmixt](#page-15-1)

#### Examples

```
## Not run:
set.seed( 20 )
# simulating data from mixture of Normal with 3 components
n = 2000
weight = c( 0.3, 0.5, 0.2 )
mean = c(0, 10, 3)sd = c( 1 , 1 , 1 )data = rminarum( n = n, weight = weight, mean = mean, sd = sd )# plot for simulation data
hist( data, prob = TRUE, nclass = 30, col = "gray")
x = seq(-20, 20, 0.05)densmixnorm = dmixnorm( x, weight, mean, sd )
```
#### <span id="page-11-0"></span>12 galaxy

```
lines( x, densmixnorm, lwd = 2 )
# Runing bdmcmc algorithm for the above simulation data set
bmixt.obj = bmixt( data, k = 3, iter = 5000)
summary( bmixt.obj )
## End(Not run)
```
galaxy *Galaxy data*

# Description

This dataset considers of 82 observatons of the velocities (in 1000 km/second) of distant galaxies diverging from our own, from six well-separated conic sections of the Corona Borealis. The dataset has been analyzed under a variety of mixture models; See e.g. Stephens (2000).

#### Usage

```
data( galaxy )
```
# Format

A data frame with 82 observations on the following variable.

speed a numeric vector giving the speed of galaxies (in 1000 km/second).

#### References

Stephens, M. (2000) Bayesian analysis of mixture models with an unknown number of componentsan alternative to reversible jump methods. *Annals of statistics*, 28(1):40-74, doi: [10.1214/aos/](https://doi.org/10.1214/aos/1016120364) [1016120364](https://doi.org/10.1214/aos/1016120364)

# Examples

```
data( galaxy )
hist( galaxy, prob = TRUE, xlim = c( 0, 40 ), ylim = c( 0, 0.3 ), nclass = 20,
     col = "gray", border = "white" )lines( density( galaxy ), col = "black", lwd = 2 )
```
<span id="page-12-0"></span>

# <span id="page-12-1"></span>Description

Random generation and density function for a finite mixture of Gamma distribution.

#### Usage

```
rmixgamma( n = 10, weight = 1, alpha = 1, beta = 1)
dmixgamma(x, weight = 1, alpha = 1, beta = 1)
```
# Arguments

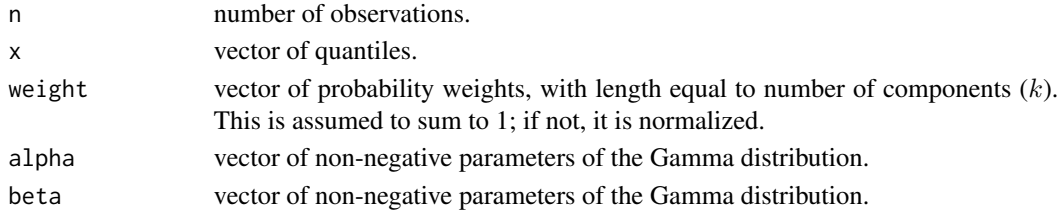

# Details

Sampling from finite mixture of Gamma distribution, with density:

$$
Pr(x|\underline{w}, \underline{\alpha}, \underline{\beta}) = \sum_{i=1}^{k} w_i Gamma(x|\alpha_i, \beta_i),
$$

where

$$
Gamma(x|\alpha_i, \beta_i) = \frac{(\beta_i)^{\alpha_i}}{\Gamma(\alpha_i)} x^{\alpha_i - 1} e^{-\beta_i x}.
$$

# Value

Generated data as an vector with size n.

#### Author(s)

Reza Mohammadi <a.mohammadi@uva.nl>

# References

Mohammadi, A., Salehi-Rad, M. R., and Wit, E. C. (2013) Using mixture of Gamma distributions for Bayesian analysis in an M/G/1 queue with optional second service. *Computational Statistics*, 28(2):683-700, doi: [10.1007/s0018001203233](https://doi.org/10.1007/s00180-012-0323-3)

Mohammadi, A., and Salehi-Rad, M. R. (2012) Bayesian inference and prediction in an M/G/1 with optional second service. *Communications in Statistics-Simulation and Computation*, 41(3):419- 435, doi: [10.1080/03610918.2011.588358](https://doi.org/10.1080/03610918.2011.588358)

#### See Also

[rgamma](#page-0-0), [rmixnorm](#page-13-1), [rmixt](#page-15-1)

# Examples

```
## Not run:
n = 10000
weight = c( 0.6 , 0.3 , 0.1 )
alpha = c( 100 , 200 , 300 )
beta = c( 100/3, 200/4, 300/5 )
data = rmixgamma( n = n, weight = weight, alpha = alpha, beta = beta )
hist( data, prob = TRUE, nclass = 30, col = "gray" )
x = seq(-20, 20, 0.05)densmixgamma = dmixnorm( x, weight, alpha, beta )
lines( x, densmixgamma, lwd = 2 )
## End(Not run)
```
#### mixnorm *Mixture of Normal distribution*

#### <span id="page-13-1"></span>Description

Random generation and density function for a finite mixture of univariate Normal distribution.

#### Usage

rmixnorm( $n = 10$ , weight = 1, mean = 0, sd = 1) dmixnorm( $x$ , weight = 1, mean = 0, sd = 1)

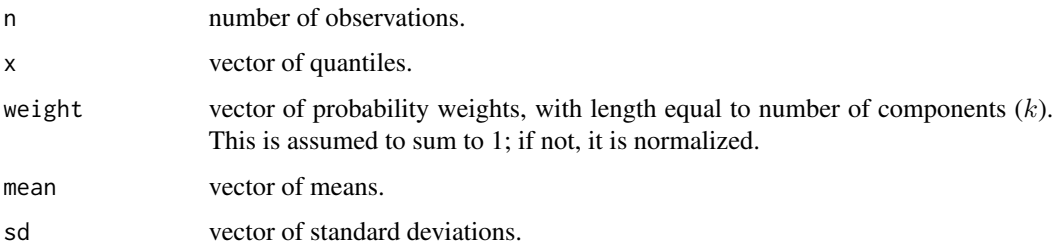

<span id="page-13-0"></span>

#### <span id="page-14-0"></span>mixnorm and the contract of the contract of the contract of the contract of the contract of the contract of the contract of the contract of the contract of the contract of the contract of the contract of the contract of th

# Details

Sampling from finite mixture of Normal distribution, with density:

$$
Pr(x|\underline{w}, \underline{\mu}, \underline{\sigma}) = \sum_{i=1}^{k} w_i N(x|\mu_i, \sigma_i).
$$

# Value

Generated data as an vector with size n.

# Author(s)

Reza Mohammadi <a.mohammadi@uva.nl>

# References

Mohammadi, A., Salehi-Rad, M. R., and Wit, E. C. (2013) Using mixture of Gamma distributions for Bayesian analysis in an M/G/1 queue with optional second service. *Computational Statistics*, 28(2):683-700, doi: [10.1007/s0018001203233](https://doi.org/10.1007/s00180-012-0323-3)

Mohammadi, A., and Salehi-Rad, M. R. (2012) Bayesian inference and prediction in an M/G/1 with optional second service. *Communications in Statistics-Simulation and Computation*, 41(3):419- 435, doi: [10.1080/03610918.2011.588358](https://doi.org/10.1080/03610918.2011.588358)

#### See Also

[rnorm](#page-0-0), [rmixt](#page-15-1), [rmixgamma](#page-12-1)

# Examples

```
## Not run:
n = 10000
weight = c( 0.3, 0.5, 0.2 )
mean = c(0, 10, 3)sd = c( 1, 1, 1)data = rminarum( n = n, weight = weight, mean = mean, sd = sd )hist( data, prob = TRUE, nclass = 30, col = "gray")
x = seq(-20, 20, 0.05)densmixnorm = dmixnorm( x, weight, mean, sd )
lines( x, densmixnorm, lwd = 2 )
## End(Not run)
```
# <span id="page-15-1"></span>Description

Random generation and density function for a finite mixture of univariate t-distribution.

# Usage

```
rmixt( n = 10, weight = 1, df = 1, mean = 0, sd = 1)
dmixt( x, weight = 1, df = 1, mean = 0, sd = 1)
```
# Arguments

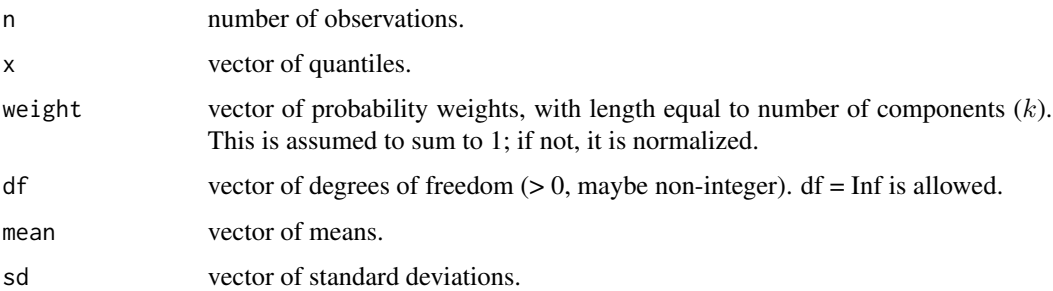

# Details

Sampling from finite mixture of t-distribution, with density:

$$
Pr(x|\underline{w}, \underline{df}, \underline{\mu}, \underline{\sigma}) = \sum_{i=1}^{k} w_i t_{df}(x|\mu_i, \sigma_i),
$$

where

$$
t_{df}(x|\mu,\sigma) = \frac{\Gamma(\frac{df+1}{2})}{\Gamma(\frac{df}{2})\sqrt{\pi df}\sigma} \left(1 + \frac{1}{df}\left(\frac{x-\mu}{\sigma}\right)^2\right)^{-\frac{df+1}{2}}.
$$

# Value

Generated data as an vector with size n.

# Author(s)

Reza Mohammadi <a.mohammadi@uva.nl>

<span id="page-15-0"></span>

# <span id="page-16-0"></span>plot.bmixgamma 17

#### References

Mohammadi, A., Salehi-Rad, M. R., and Wit, E. C. (2013) Using mixture of Gamma distributions for Bayesian analysis in an M/G/1 queue with optional second service. *Computational Statistics*, 28(2):683-700, doi: [10.1007/s0018001203233](https://doi.org/10.1007/s00180-012-0323-3)

Mohammadi, A., and Salehi-Rad, M. R. (2012) Bayesian inference and prediction in an M/G/1 with optional second service. *Communications in Statistics-Simulation and Computation*, 41(3):419- 435, doi: [10.1080/03610918.2011.588358](https://doi.org/10.1080/03610918.2011.588358)

# See Also

[rt](#page-0-0), [rmixnorm](#page-13-1), [rmixgamma](#page-12-1)

# Examples

```
## Not run:
n = 10000weight = c( 0.3, 0.5, 0.2 )
df = c( 4 , 4 , 4 )mean = c(0, 10, 3)sd = c( 1 , 1 , 1 )data = rmixt( n = n, weight = weight, df = df, mean = mean, sd = sd )hist( data, prob = TRUE, nclass = 30, col = "gray" )
x = seq(-20, 20, 0.05)densmixt = dmixt(x, weight, df, mean, sd)lines( x, densmixt, lwd = 2 )
## End(Not run)
```
plot.bmixgamma *Plot function for* S3 *class* "bmixgamma"

#### Description

Visualizes the results for function [bmixgamma](#page-2-1).

#### Usage

```
## S3 method for class 'bmixgamma'
plot( x, ... )
```
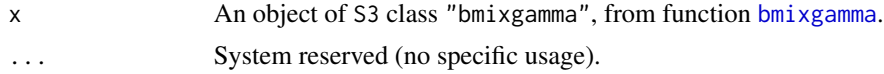

#### <span id="page-17-0"></span>Author(s)

Reza Mohammadi <a.mohammadi@uva.nl>

#### See Also

[bmixgamma](#page-2-1)

# Examples

```
## Not run:
# simulating data from mixture of gamma with two components
n = 500 # number of observations
weight = c( 0.6, 0.4 )alpha = c( 12 , 1 )beta = c(3, 2)data \leq rmixgamma( n = n, weight = weight, alpha = alpha, beta = beta )
# plot for simulation data
hist( data, prob = TRUE, nclass = 50, col = "gray" )
x = seq( 0, 10, 0.05 )truth = dmixgamma( x, weight, alpha, beta )
lines(x, truth, lwd = 2)
# Runing bdmcmc algorithm for the above simulation data set
bmixgamma.obj <- bmixgamma( data )
plot( bmixgamma.obj )
## End(Not run)
```
plot.bmixnorm *Plot function for* S3 *class* "bmixnorm"

#### Description

Visualizes the results for function [bmixnorm](#page-5-1).

#### Usage

## S3 method for class 'bmixnorm' plot( x, ... )

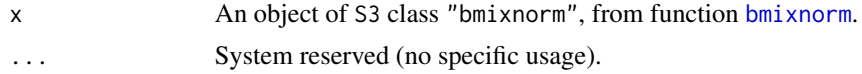

# <span id="page-18-0"></span>plot.bmixt 19

#### Author(s)

Reza Mohammadi <a.mohammadi@uva.nl>

#### See Also

[bmixnorm](#page-5-1)

# Examples

```
## Not run:
# simulating data from mixture of Normal with 3 components
n = 500
weight = c( 0.3, 0.5, 0.2 )
mean = c( 0 , 10 , 3 )
sd = c( 1 , 1 , 1 )data = rminarum( n = n, weight = weight, mean = mean, sd = sd )# plot for simulation data
hist( data, prob = TRUE, nclass = 30, col = "gray" )
x = seq(-20, 20, 0.05)densmixnorm = dmixnorm( x, weight, mean, sd )
lines( x, densmixnorm, lwd = 2 )
# Runing bdmcmc algorithm for the above simulation data set
bmixnorm.obj = bmixnorm( data, k = 3 )
plot( bmixnorm.obj )
## End(Not run)
```
plot.bmixt *Plot function for* S3 *class* "bmixt"

#### Description

Visualizes the results for function [bmixt](#page-8-1).

#### Usage

## S3 method for class 'bmixt' plot( x, ... )

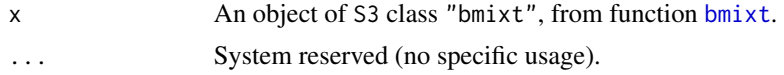

#### <span id="page-19-0"></span>Author(s)

Reza Mohammadi <a.mohammadi@uva.nl>

#### See Also

[bmixt](#page-8-1)

# Examples

```
## Not run:
# simulating data from mixture of Normal with 3 components
n = 500
weight = c( 0.3, 0.5, 0.2 )
mean = c(0, 10, 3)sd = c( 1 , 1 , 1 )data = rminarum( n = n, weight = weight, mean = mean, sd = sd )# plot for simulation data
hist( data, prob = TRUE, nclass = 30, col = "gray")
x = seq(-20, 20, 0.05)densmixnorm = dmixnorm( x, weight, mean, sd )
lines( x, densmixnorm, lwd = 2 )
# Runing bdmcmc algorithm for the above simulation data set
bmixt.obj = bmixt( data, k = 3)plot( bmixt.obj )
## End(Not run)
```
print.bmixgamma *Print function for* S3 *class* "bmixgamma"

#### Description

Prints the information about the output of function [bmixgamma](#page-2-1).

#### Usage

```
## S3 method for class 'bmixgamma'
print( x, ... )
```
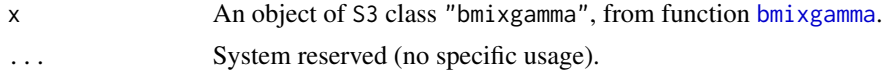

# <span id="page-20-0"></span>print.bmixnorm 21

#### Author(s)

Reza Mohammadi <a.mohammadi@uva.nl>

#### See Also

[bmixgamma](#page-2-1)

# Examples

```
## Not run:
# simulating data from mixture of gamma with two components
n = 500 # number of observations
weight = c( 0.6, 0.4 )alpha = c( 12 , 1 )beta = c(3, 2)data \leq rmixgamma( n = n, weight = weight, alpha = alpha, beta = beta )
# plot for simulation data
hist( data, prob = TRUE, nclass = 50, col = "gray" )
x = seq( 0, 10, 0.05 )truth = dmixgamma( x, weight, alpha, beta )
lines(x, truth, lwd = 2)
# Runing bdmcmc algorithm for the above simulation data set
bmixgamma.obj <- bmixgamma( data, iter = 500 )
print( bmixgamma.obj )
## End(Not run)
```
print.bmixnorm *Print function for* S3 *class* "bmixnorm"

#### Description

Prints the information about the output of function [bmixnorm](#page-5-1).

#### Usage

```
## S3 method for class 'bmixnorm'
print( x, ... )
```
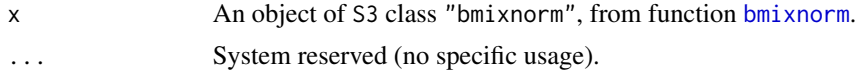

<span id="page-21-0"></span>22 print.bmixt

#### Author(s)

Reza Mohammadi <a.mohammadi@uva.nl>

#### See Also

[bmixnorm](#page-5-1)

# Examples

```
## Not run:
# simulating data from mixture of Normal with 3 components
n = 500
weight = c( 0.3, 0.5, 0.2 )
mean = c( 0 , 10 , 3 )
sd = c( 1 , 1 , 1 )data = rminarum( n = n, weight = weight, mean = mean, sd = sd )# plot for simulation data
hist( data, prob = TRUE, nclass = 30, col = "gray")
x = seq(-20, 20, 0.05)densmixnorm = dmixnorm( x, weight, mean, sd )
lines( x, densmixnorm, lwd = 2 )
# Runing bdmcmc algorithm for the above simulation data set
bmixnorm.obj = bmixnorm( data, k = 3, iter = 1000)
print( bmixnorm.obj )
## End(Not run)
```
print.bmixt *Print function for* S3 *class* "bmixt"

#### Description

Prints the information about the output of function [bmixt](#page-8-1).

#### Usage

## S3 method for class 'bmixt' print $(x, \ldots)$ 

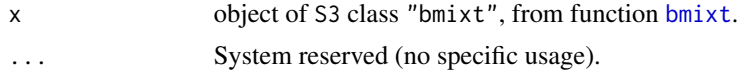

#### <span id="page-22-0"></span>rdirichlet 23

#### Author(s)

Reza Mohammadi <a.mohammadi@uva.nl>

# See Also

[bmixt](#page-8-1)

# Examples

```
## Not run:
# simulating data from mixture of Normal with 3 components
n = 500
weight = c( 0.3, 0.5, 0.2 )
mean = c(0, 10, 3)sd = c( 1 , 1 , 1 )data = rminarum( n = n, weight = weight, mean = mean, sd = sd )# plot for simulation data
hist( data, prob = TRUE, nclass = 30, col = "gray" )
x = seq(-20, 20, 0.05)densmixnorm = dmixnorm( x, weight, mean, sd )
lines( x, densmixnorm, lwd = 2 )
# Runing bdmcmc algorithm for the above simulation data set
bmixt.obj = bmixt( data, k = 3, iter = 1000)
print( bmixt.obj )
## End(Not run)
```
rdirichlet *Random generation for the Dirichlet distribution*

# Description

Random generation from the Dirichlet distribution.

# Usage

rdirichlet(  $n = 10$ , alpha = c( 1, 1 ) )

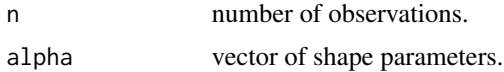

# <span id="page-23-0"></span>Details

The Dirichlet distribution is the multidimensional generalization of the beta distribution.

# Value

A matrix with n rows, each containing a single Dirichlet random deviate.

# Author(s)

Reza Mohammadi <a.mohammadi@uva.nl>

#### See Also

[Beta](#page-0-0)

# Examples

draws = rdirichlet(  $n = 500$ , alpha = c( 1, 1, 1 ) )

boxplot( draws )

summary.bmixgamma *Summary function for* S3 *class* "bmixgamma"

# Description

Provides a summary of the results for function [bmixgamma](#page-2-1).

# Usage

```
## S3 method for class 'bmixgamma'
summary( object, ... )
```
# Arguments

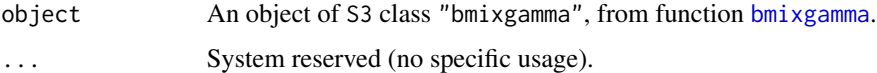

# Author(s)

Reza Mohammadi <a.mohammadi@uva.nl>

# See Also

[bmixgamma](#page-2-1)

# <span id="page-24-0"></span>summary.bmixnorm 25

# Examples

```
## Not run:
# simulating data from mixture of gamma with two components
n = 500 # number of observations
weight = c( 0.6, 0.4 )alpha = c( 12, 1 )beta = c(3, 2)data \leq rmixgamma( n = n, weight = weight, alpha = alpha, beta = beta )
# plot for simulation data
hist( data, prob = TRUE, nclass = 50, col = "gray")
x = seq( 0, 10, 0.05 )truth = dmixgamma( x, weight, alpha, beta )
lines(x, truth, lwd = 2)
# Runing bdmcmc algorithm for the above simulation data set
bmixgamma.obj <- bmixgamma( data, iter = 500 )
summary( bmixgamma.obj )
## End(Not run)
```
summary.bmixnorm *Summary function for* S3 *class* "bmixnorm"

# Description

Provides a summary of the results for function [bmixnorm](#page-5-1).

# Usage

```
## S3 method for class 'bmixnorm'
summary( object, ... )
```
### Arguments

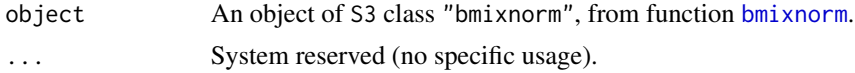

# Author(s)

Reza Mohammadi <a.mohammadi@uva.nl>

# See Also

[bmixnorm](#page-5-1)

# Examples

```
## Not run:
# simulating data from mixture of Normal with 3 components
n = 500
weight = c( 0.3, 0.5, 0.2 )
mean = c(0, 10, 3)sd = c( 1, 1, 1)data = rmixnorm(n = n, weight = weight, mean = mean, sd = sd)
# plot for simulation data
hist( data, prob = TRUE, nclass = 30, col = "gray" )
x = seq(-20, 20, 0.05)densmixnorm = dmixnorm( x, weight, mean, sd )
lines( x, densmixnorm, lwd = 2 )
# Runing bdmcmc algorithm for the above simulation data set
bmixnorm.obj = bmixnorm( data, k = 3, iter = 1000)
summary( bmixnorm.obj )
## End(Not run)
```
summary.bmixt *Summary function for* S3 *class* "bmixt"

# Description

Provides a summary of the results for function [bmixt](#page-8-1).

# Usage

```
## S3 method for class 'bmixt'
summary( object, ... )
```
### Arguments

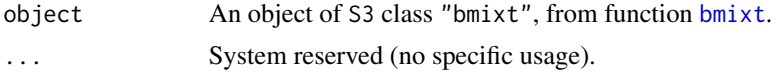

# Author(s)

Reza Mohammadi <a.mohammadi@uva.nl>

# See Also

[bmixt](#page-8-1)

<span id="page-25-0"></span>

# summary.bmixt 27

# Examples

```
## Not run:
# simulating data from mixture of Normal with 3 components
n = 500
weight = c( 0.3, 0.5, 0.2 )
mean = c(0, 10, 3)sd = c( 1, 1, 1)data = rminarm( n = n, weight = weight, mean = mean, sd = sd )# plot for simulation data
hist( data, prob = TRUE, nclass = 30, col = "gray" )
x = seq(-20, 20, 0.05)densmixnorm = dmixnorm( x, weight, mean, sd )
lines( x, densmixnorm, lwd = 2 )
# Runing bdmcmc algorithm for the above simulation data set
bmixt.obj = bmixt( data, k = 3, iter = 1000)
summary( bmixt.obj )
## End(Not run)
```
# <span id="page-27-0"></span>Index

∗ datasets galaxy, [12](#page-11-0) ∗ distribution mixgamma, [13](#page-12-0) mixnorm, [14](#page-13-0)  $mixt. 16$  $mixt. 16$ rdirichlet, [23](#page-22-0) ∗ hplot plot.bmixgamma, [17](#page-16-0) plot.bmixnorm, [18](#page-17-0) plot.bmixt, [19](#page-18-0) ∗ iteration bmixgamma, [3](#page-2-0) bmixnorm, [6](#page-5-0) bmixt, [9](#page-8-0) ∗ package bmixture-package, [2](#page-1-0) ∗ print print.bmixgamma, [20](#page-19-0) print.bmixnorm, [21](#page-20-0) print.bmixt, [22](#page-21-0) ∗ sampling algorithms bmixgamma, [3](#page-2-0) bmixnorm, [6](#page-5-0) bmixt, [9](#page-8-0) bmixnorm\_fixed\_k *(*bmixture-package*)*, [2](#page-1-0) bmixnorm\_unknown\_k *(*bmixture-package*)*, [2](#page-1-0)

mixgamma, [13](#page-12-0) mixnorm, [14](#page-13-0) mixt, [16](#page-15-0) plot.bmixgamma, [17](#page-16-0) plot.bmixnorm, [18](#page-17-0) plot.bmixt, [19](#page-18-0) print.bmixgamma, [20](#page-19-0) print.bmixnorm, [21](#page-20-0) print.bmixt, [22](#page-21-0)

rdirichlet, [23](#page-22-0) rgamma, *[14](#page-13-0)* rmixgamma, *[15](#page-14-0)*, *[17](#page-16-0)* rmixgamma *(*mixgamma*)*, [13](#page-12-0) rmixnorm, *[8](#page-7-0)*, *[14](#page-13-0)*, *[17](#page-16-0)* rmixnorm *(*mixnorm*)*, [14](#page-13-0) rmixt, *[11](#page-10-0)*, *[14,](#page-13-0) [15](#page-14-0)* rmixt *(*mixt*)*, [16](#page-15-0) rnorm, *[15](#page-14-0)* rt, *[17](#page-16-0)*

summary.bmixgamma, [24](#page-23-0) summary.bmixnorm, [25](#page-24-0) summary.bmixt, [26](#page-25-0)

Beta, *[24](#page-23-0)*

bmixgamma, [3,](#page-2-0) *[6](#page-5-0)*, *[8](#page-7-0)*, *[11](#page-10-0)*, *[17,](#page-16-0) [18](#page-17-0)*, *[20,](#page-19-0) [21](#page-20-0)*, *[24](#page-23-0)* bmixnorm, *[6](#page-5-0)*, [6,](#page-5-0) *[11](#page-10-0)*, *[18,](#page-17-0) [19](#page-18-0)*, *[21,](#page-20-0) [22](#page-21-0)*, *[25](#page-24-0)* bmixt, *[6](#page-5-0)*, *[8](#page-7-0)*, [9,](#page-8-0) *[19,](#page-18-0) [20](#page-19-0)*, *[22,](#page-21-0) [23](#page-22-0)*, *[26](#page-25-0)* bmixture-package, [2](#page-1-0)

```
dmixgamma (mixgamma), 13
dmixnorm (mixnorm), 14
dmixt (mixt), 16
```
galaxy, [12](#page-11-0)